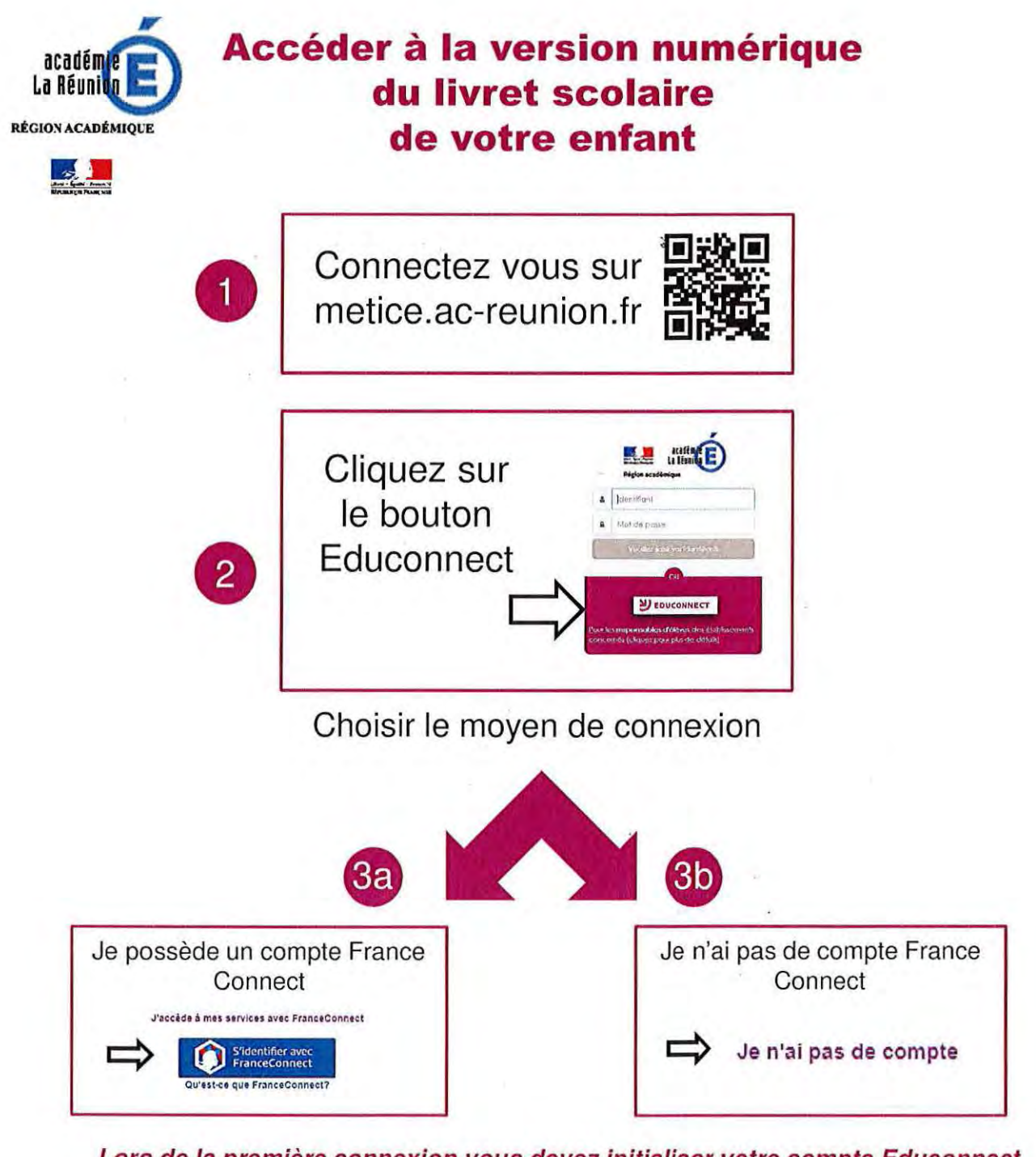

## Lors de la première connexion vous devez initialiser votre compte Educonnect

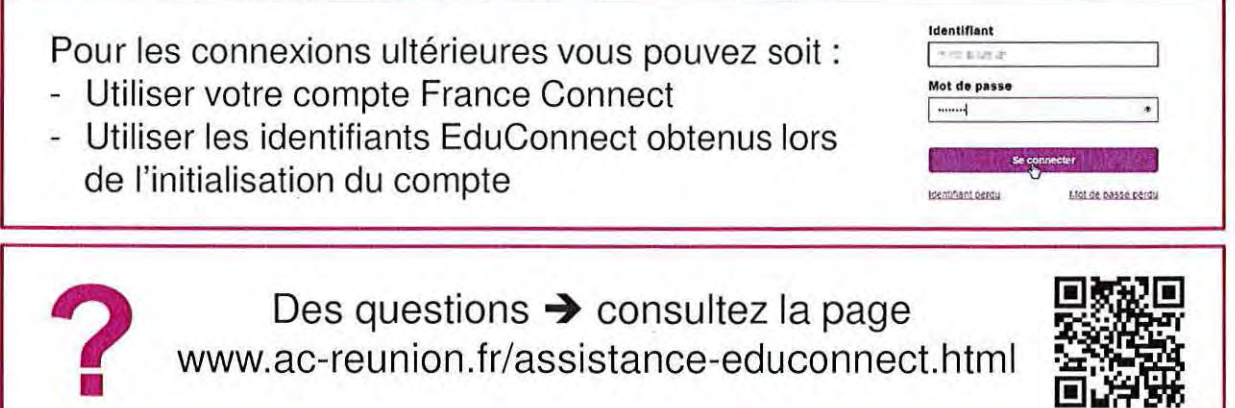